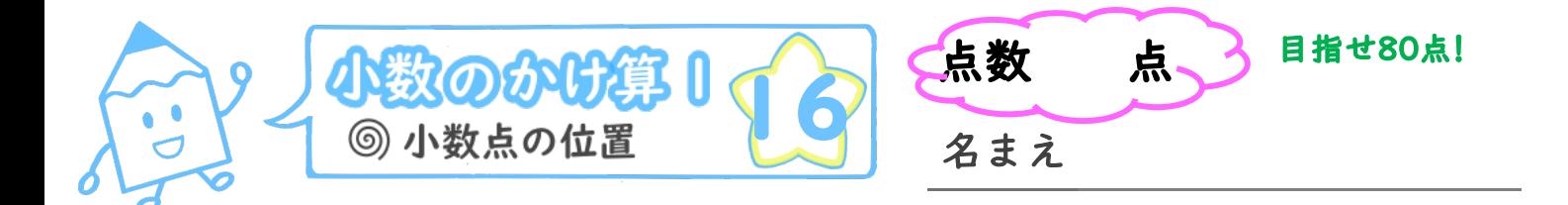

63 × 139 = 8757をもとにして、次の積を求めましょう。 (各20点)

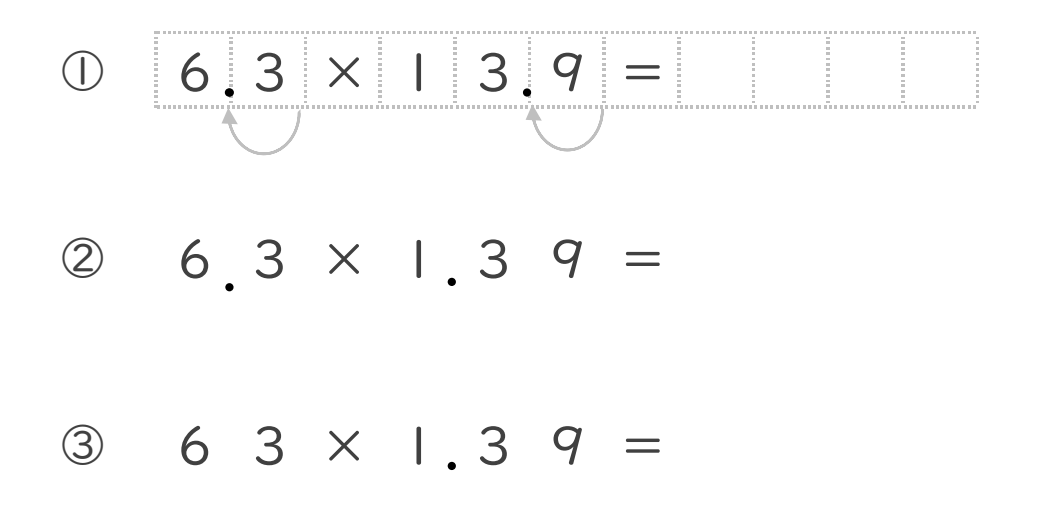

- · 27 × 8 | 7 = 22059をもとにして、次の積を求めましょう。 (各20点)
	- $2.7 \times 8$  | 7 =  $\circled{4}$
	- $527 \times 817 =$

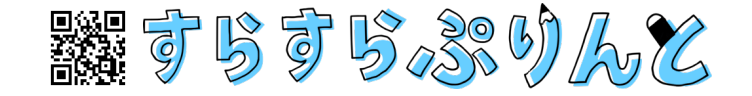

 $\bullet$ 

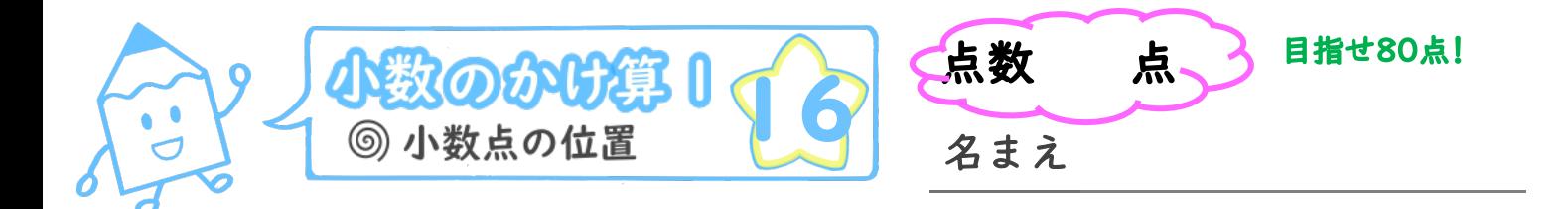

63 × 139 = 8757をもとにして、次の積を求めましょう。 (各20点)

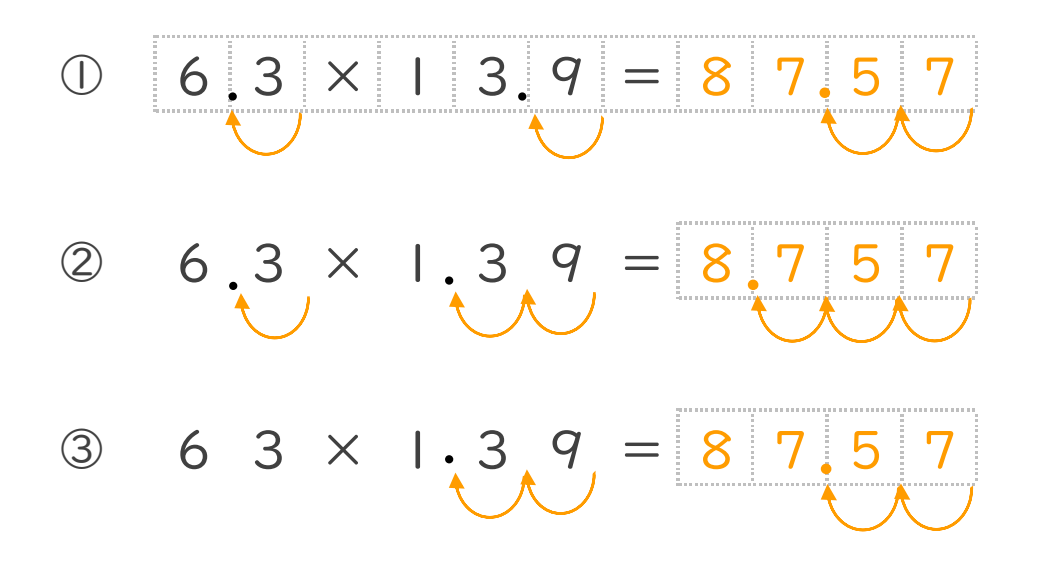

- 27×817=22059をもとにして、次の積を求めましょう。  $\bullet$ (各20点)
	- $\times$  8 | 7 = 2 2 0  $\circled{4}$ 2.7 5.9
	- $\frac{7}{4}$  $\circledS$  $27 \times$  $8.1$  $2 \t2 \t0.5$  $=$

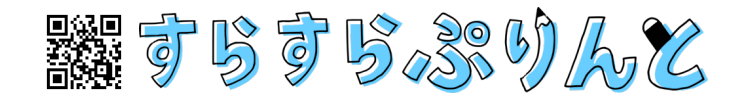

 $\bullet$